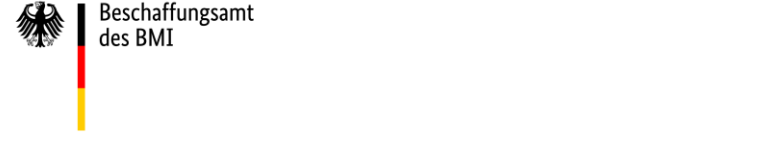

## **Angabe von Skonto bei der Nutzung des Übertragungskanals "Upload" an den Rechnungseingangsplattformen des Bundes**

**Bei Nutzung des Übertragungskanals "Upload" an den Rechnungseingangsplattformen des Bundes ZRE und OZG-RE** muss die fertig erstellte E-Rechnung (XML-Datei), die Sie in Ihrem System erstellt haben und mittels der Upload-Funktion einreichen möchten, folgende Anforderungen bzgl. der Skontoangaben gemäß dem Standard XRechnung in der aktuellen Version erfüllen:

Sollten Sie Informationen zur Gewährung von Skonti angeben wollen, sind diese im Element "Payment terms" (BT-20) zu übermitteln. Die Angaben werden dabei in unterschiedlichen Segmenten abgebildet:

- im ersten Segment "SKONTO",
- im zweiten Segment "TAGE=n",
- im dritten Segment "PROZENT=n" (Prozentzahlen sind ohne Vorzeichen sowie mit Punkt getrennt von zwei Nachkommastellen anzugeben, beispielsweise 2.00).
- Liegt dem zu berechnenden Betrag nicht BT-115, "fälliger Betrag" (Reiter "Rechnungsbeträge") zugrunde, sondern nur ein Teil des fälligen Betrags der Rechnung, ist der Grundwert zur Berechnung von Skonto als viertes Segment "BASISBETRAG=n" gemäß dem semantischen Datentypen Amount anzugeben.

Bitte beachten Sie bei der Angabe von Skonti zusätzlich folgende Hinweise:

- Jeder Eintrag beginnt mit einer #, die Segmente sind mit einer # getrennt und eine Zeile schließt mit einer # ab.
- Am Ende einer vollständigen Skontoangabe muss ein **XML-konformer Zeilenumbruch** folgen.
- Alle Angaben zur Gewährung von Skonto müssen in **Großbuchstaben** gemacht werden.
- Zusätzliches Whitespace (Leerzeichen, Tabulatoren oder Zeilenumbrüche) ist nicht zulässig. Andere Zeichen oder Texte als in den oberen Vorgaben genannt sind nicht zulässig.

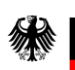

Untenstehend finden Sie 3 Beispiele wie die XML-Datei hinsichtlich unterschiedlicher Skontoangaben ausgefüllt werden muss:

- **1. Auszug aus einer XML-Datei, bei der folgende Zahlungsbedingung hinsichtlich der Skontoangabe vorliegt:**
	- Skontofrist: 10 Tage, Skontobetrag: 2 %, Basisbetrag: entspricht dem "fälligen Betrag" (BT- 115)

</cac:PaymentMeans> <cac:PaymentTerms> <cbc:Note>#SKONTO#TAGE=10#PROZENT=2.00# </cbc:Note>

- **2. Auszug aus einer XML-Datei, bei der folgende Zahlungsbedingung hinsichtlich der Skontoangabe vorliegt:**
	- Skontofrist: 10 Tage, Skontobetrag: 2 %; Basisbetrag: 10 Euro (Der Basisbetrag entspricht somit nicht dem "fälligen Betrag" (BT-115), der bei 11,90 Euro liegt und an anderer Stelle in der XML-Datei eingetragen ist.)

</cac:PaymentMeans> <cac:PaymentTerms> <cbc:Note>#SKONTO#TAGE=10#PROZENT=2.00#BASISBETRAG=10.00# </cbc:Note>

## **3. Auszug aus einer XML-Datei, bei der folgende Zahlungsbedingung hinsichtlich der Skontoangabe vorliegt:**

- Skontoangabe: Skontofrist: 10 Tage, Skontobetrag: 2 %, Basisbetrag: entspricht dem "fälligen Betrag" (BT-115);
- Skontoangabe: Skontofrist: 5 Tage, Skontobetrag: 4 %, Basisbetrag: entspricht dem "fälligen Betrag" (BT-115)

</cac:PaymentMeans> <cac:PaymentTerms> <cbc:Note>#SKONTO#TAGE=10#PROZENT=2.00# SKONTO#TAGE=5#PROZENT=4.00# </cbc:Note>